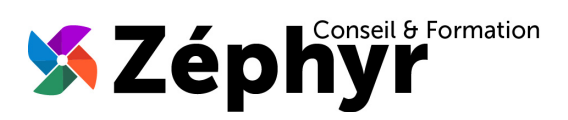

# **PROGRAMME Perfectionnement WORD**

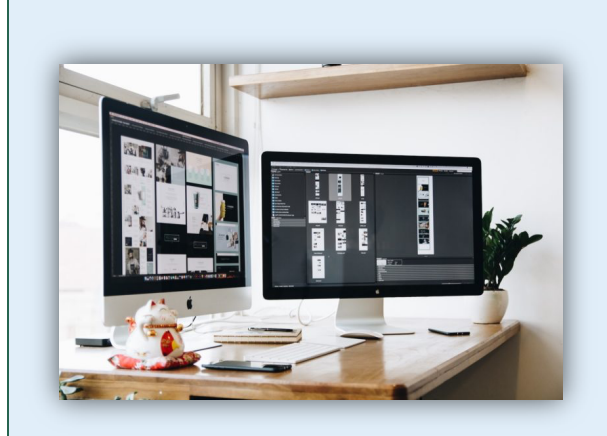

#### Durée

o 21 heures

#### Public

o Toute personne désireuse d'approfondir ses connaissances de WORD afin de l'utiliser de façon professionnelle

### **Prérequis**

o Avoir les bases d'utilisation de WORD (Niveau 1 ou 2 TOSA)

#### Effectif

o 3 personnes maximum afin de personnaliser la formation

#### Compétences Animateur

- o Ingénieur informaticien
- o Expert dans la bureautique depuis plus de 20 ans

#### Modalités Pédagogiques

- o Apports théoriques (diaporama, supports papier, vidéos, …)
- o Positionnement
- o Exercices
- o Évaluation TOSA

#### Déroulement

- o En présentiel dans nos locaux
- o À distance via le logiciel Zoom
- o Accès PSH : Oui

#### Validation

- o Attestation de formation
- o Certification TOSA

## *Objectifs de la formation*

Acquérir une utilisation efficace et pertinente de l'outil. Maîtriser les fonctionnalités avancées afin de gagner un temps précieux. Construire et présenter ses documents de manière professionnelle. Obtenir le niveau « 3-Opérationnel » de la certification TOSA en fin de formation soit un score d'au moins 551 / 1000.

## *Contenu de la formation*

### MAÎTRISER L'ENVIRONNEMENT et les MÉTHODES de TRAVAIL :

- Maîtriser la plupart des onglets et comprendre leur utilité́
- Utiliser le volet de navigation
- Utiliser le volet de navigation
- Utiliser le mode Lecture
- Afficher deux documents côte-à-côte et activer le défilement synchrone
- Enregistrer un document en PDF
- Préparer une impression

#### APPLIQUER des MISES en FORME et en PAGE AVANCÉES :

- Reconnaître les caractères non imprimables
- Modifier l'espacement des caractères
- Utiliser les retraits et tabulations
- Utiliser les bordures et trames de fond
- Utiliser les effets de texte
- Utiliser les modèles de document existants
- Modifier l'orientation du document, la largeur des marges
- Scinder le texte en colonnes
- Gérer les sauts de page et la coupure des mots
- Gérer les bordures de pages

#### UTILISER PROFESSIONNELLEMENT les OUTILS d'ÉDITION :

- Gérer les marques de révision (suivi des modifications, accepter, refuser des modifications)
- Rechercher du texte ou des formats
- Effectuer un collage spécial
- Utiliser la fonction de remplacement
- Créer des corrections automatiques personnelles simples
- Gérer des options lors de la frappe
- Numéroter les pages
- Insérer des en-têtes et pieds de page
- Insérer des notes de bas de page et de fin de document
- Créer une table des matières automatique

#### APPROFONDIR la GESTION des TABLEAUX et OUTILS GRAPHIQUES :

- Maîtriser la présentation des tableaux (styles, mise en forme, fusion et fractionnement, tabulations, bordure et alignement, insertion d'une légende)
- Insérer et déplacer des objets graphiques (images, photos, SmartArt, objets OLE)

#### UTILISER LA FONCTION de PUBLIPOSTAGE :

• Maîtriser la gestion du publipostage et emailing

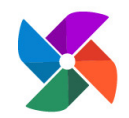

**Olivier BUEB – ZEPHYR CONSEIL & FORMATION** 27 rue de la colline du Brésis **30100 Alès** ( : **06-80-67-51-69** :: **contact@zephyr-formation.com**

SIRET : **514 981 158 00033 (RCS Nîmes)** / N° Déclaration d'activité de prestataire de formation : **91 30 03736 30**